# The NPD: an open methodology

Peter Kemp
University of Roehampton

@peterejkemp

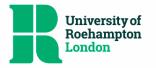

# A bit of background

- Teacher trainer with CS background
- 2 years using the NPD
- KS4 & KS5 analysis on computing education in England
- Using R

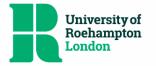

# Problems with research (in general)

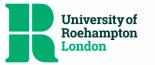

## A lack of shared definitions

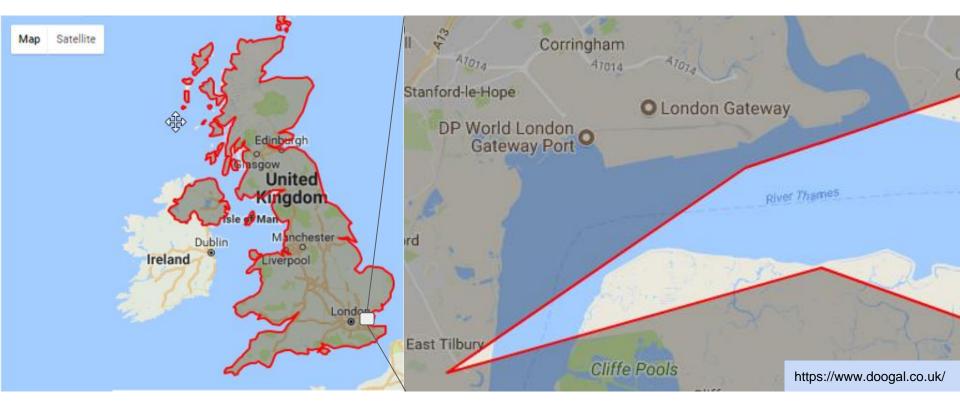

5000m? 5500m? Curvature of the earth? High tide? Working class students

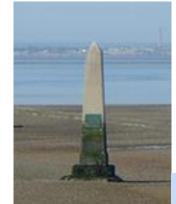

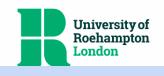

http://www.southendtimeline.com/crowstone.htm

# Can I *easily* repeat / build on this research?

### The impact of Teach First on pupil attainment at age 16

Rebecca Allen ☑, Jay Allnutt

First published: 19 May 2017 Full publication history

DOI: 10.1002/berj.3288 View/save citation

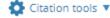

http://onlinelibrary.wiley.com/doi/10.1002/berj.3288/full

#### Which are the most difficult subjects at GCSE?

#### By Dave Thomson

| D&T Graphic Products       | -0.73 | 31708  |
|----------------------------|-------|--------|
| D&T Systems & Control      | -0.85 | 2969   |
| Spanish                    | -0.99 | 84846  |
| Classical Civilisation     | -1.10 | 3971   |
| Psychology                 | -1.21 | 15897  |
| Computer Studies/Computing | -1.28 | 33378  |
| Economics                  | -1.29 | 9414   |
| French                     | -1.34 | 150702 |
|                            |       |        |

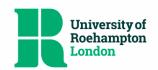

Humanities: Single

# Coding errors and research

In 2006, the team realized that a computer program supplied by another lab had flipped a minus sign, which in turn reversed two columns of input data, causing protein crystal structures that the group had derived to be inverted. Chang says that the other lab provided the code with the best intentions, and "you just trust the code to do the right job". His group was forced to retract five papers published in Science, the Journal of Molecular Biology and Proceedings of the National Academy of Sciences, and now triple checks everything, he says.

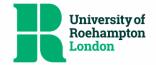

# A few problems with the NPD

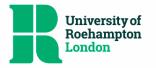

# Non-normalised database tables

| KS4_PupilMatchingRefAnonymous | 2001/02 - | Pupil matching reference - Anonymous.                       |
|-------------------------------|-----------|-------------------------------------------------------------|
| KS4_GENDER                    | 2001/02 - | Gender.                                                     |
| KS4_AGE_START                 | 2001/02 - | Age of pupil at start of the academic year (in full years). |
| KS4_URN                       | 2001/02 - | School's Unique Reference Number                            |
| KS4_URN_AC                    | 2010/11 - | Converter Academy: URN                                      |
| KS4_OPEN_AC                   | 2010/11 - | Converter Academy: open date                                |

1151 different fields ~700 in my 2015 snapshot

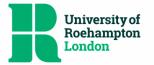

# Non-normalised database tables

| KS4_PupilMatchingRefAnonymous | 2001/02 - | Pupil matching reference - Anonymous.                       |
|-------------------------------|-----------|-------------------------------------------------------------|
| KS4_GENDER                    | 2001/02 - | Gender.                                                     |
| KS4_AGE_START                 | 2001/02 - | Age of pupil at start of the academic year (in full years). |
| KS4_URN                       | 2001/02 - | School's Unique Reference Number                            |
| KS4_URN_AC                    | 2010/11 - | Converter Academy: URN                                      |
| KS4_OPEN_AC                   | 2010/11 - | Converter Academy: open date                                |

Pupil

Provider

#### KS4\_PupilMatchingRefAnonymous

KS4\_GENDER KS4\_AGE\_START

KS4\_URN

KS4\_URN\_AC KS4\_OPEN\_AC

KS4\_URN

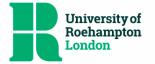

# Missing values

Even though the KS4 students are the same students at KS5 a lot of their demographic data falls away:

```
>> healthOfField(Students_GCSE_12, "EthMaj")
>> 0.1012753
>> healthOfField(Students_Alevel_14_RAW, "EthMaj")
>> 0.5169083
>> healthOfField(Students_Alevel_14_matched, "EthMaj")
>> 0.1900806
```

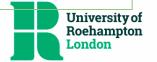

# Inconsistent naming

- >> EthnicGroupMajor\_SPR12
- >> EthnicGroupMajor\_SPR13
- >> EthnicGroupMajor\_SPR14
- >> EthnicGroupMajor\_SPRnn

#### Leading to difficulties in:

- Importing data into your model
- Year on year analysis

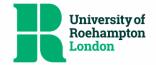

I'm sure you have your own pet hates....

# A few problems with NPD analysis

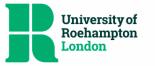

```
#return a dataframe with the IDs, Names and n of the top 10 largest subjects
      #include `subject` if it isn't present
81
      buildSubjectList <-function(spreadResults, subject="X2610", subsize){
 82
        #spreadResults <- Aresults15
 84
        #get columns starting with X followed by at least one number (it denotes a subject ID)
        IDs <- sapply(spreadResults[ , grep("X[0-9]", colnames(spreadResults))],</pre>
                      function(x) length(which(!is.na(x))) )
        IDs <- cbind(read.table(text = names(IDs)), IDs, row.names = NULL)</pre>
        colnames(IDs) <- c("ID", "n")
 91
        #order by largest subjects
92
        IDs <- IDs %>% arrange(desc(n))
        #fetch subject names
 94
        filename <- paste0(folder, "MappingCodes.txt")</pre>
        Mappings <- read.csv(filename, head=TRUE, sep="\t")</pre>
        Mappings$MAPPING <- paste0("X",Mappings$MAPPING)</pre>
        #TODO: really really want to put this in a single lapply
        IDs$SubjectName <- unlist(</pre>
100
          lapply(IDs$ID,
101
                 function(x)
102
                   droplevels(Mappings[which(Mappings$MAPPING == x), ]$MAPPING_DESCRIPTION)))
103
104
        if(subject %in% IDs[1:subsize,]$ID){
105
106
          return(IDs[1:subsize,])
        }else{
          return(rbind(IDs[1:subsize-1,], IDs[c(IDs$ID == subject),]))
108
        }
110
```

University of Roehampton

London

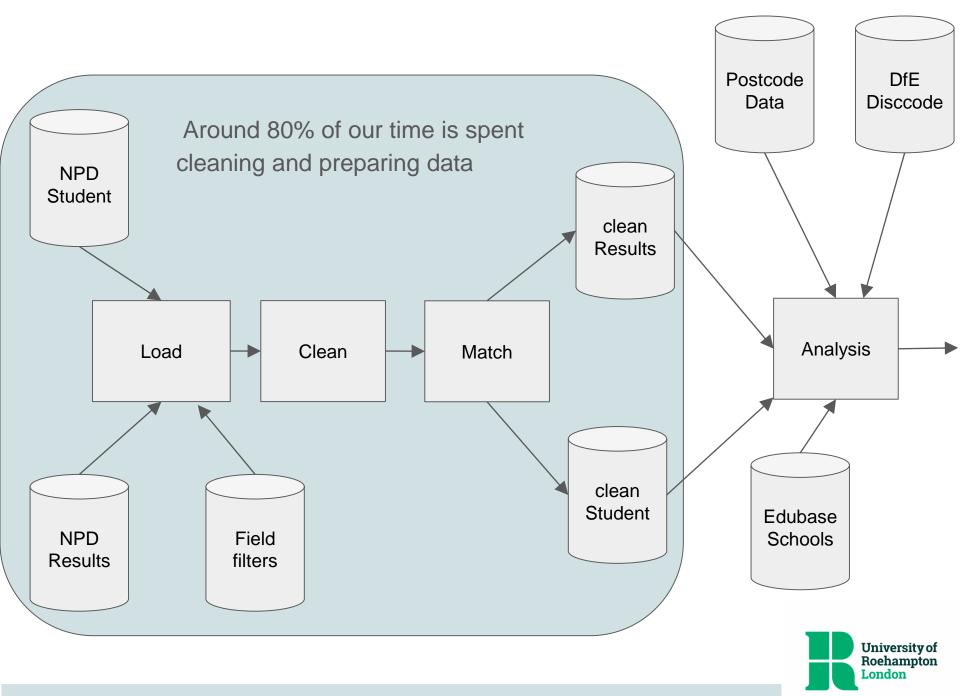

# A solution

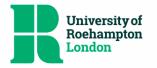

## TRACER codebase on Github

"given enough eyeballs, all bugs are shallow"

Raymond, E. (1999). The cathedral and the bazaar. Philosophy & Technology, 12(3), 23.

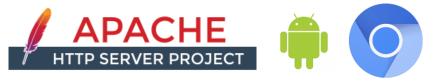

"Happy families are all alike; every unhappy family is unhappy in its own way."

Tolstoy, L. Anna Karenina

"Tidy datasets are all alike, but every messy dataset is messy in its own way."

Wickham, H., & Grolemund, G. (2016). R for data science.

- Free
- Open source

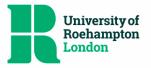

Multi purpose shared code base for analysis

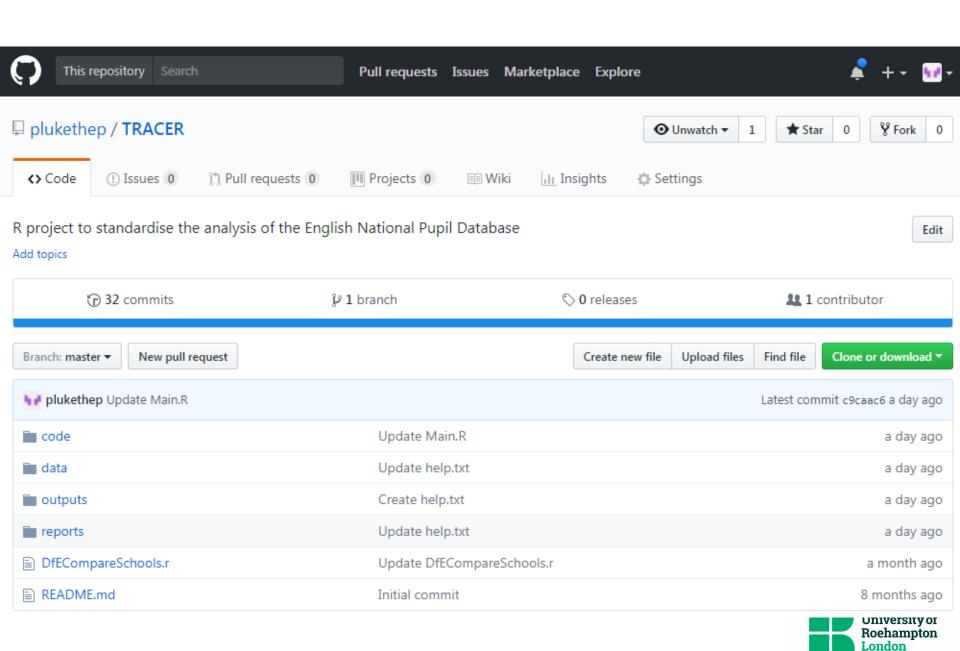

# Separation of data preparation and analysis

#### 3.4.1 GCSE

roughly the same level.

"Coastal"))

882 - ###GCSE

884

886 887 888

890

885 -

GCSE computing provision in 2015 shows that the percentage of coastal institutions offering the subject is in line with inland providers. This suggests that both types of institution are able to staff computing courses at roughly the same level.

Table 15: 2015 GCSE computing provision in coastal schools

| Туре    | Total<br>Schools | Total<br>Students | Subject<br>Providers | Providers<br>% | Subject<br>Students | Students<br>% | Average<br>Cohort<br>Size |
|---------|------------------|-------------------|----------------------|----------------|---------------------|---------------|---------------------------|
| Inland  | 4191             | 497261            | 1188                 | 28.3           | 27439               | 5.5           | 23.1                      |
| Coastal | 844              | 99466             | 245                  | 29.0           | 5385                | 5.4           | 22.0                      |

Your report.rmd

temp <- OutputCoastalSchoolSubjectbreakdown(GresultsCURRENT, "X2610", "GCSE")

## 883 GCSE `r subject` provision in `r year` shows that the percentage of coastal institutions offering the subject is in line with inland providers. This suggests that both types of institution are able to staff computing courses at `{r GCoastalTable, results='asis'}

temp <- temp %>% filter(!is.na(Type)) %>% mutate(Type = ifelse(!Type, "Inland",

TRACÉR codebase

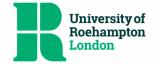

## What to do now

Look at: <a href="https://github.com/plukethep/TRACER">https://github.com/plukethep/TRACER</a>

- Be critical but constructive
- Suggest and make changes

Publish the code behind your reports, share your own code bases, it doesn't have

to be R...

nature International weekly journal of science

Publish your computer code: it is good enough

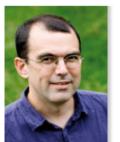

Freely provided working code — whatever its quality — improves programming and enables others to engage with your research, says Nick Barnes.

Nick Barnes

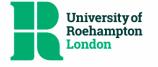